# **ANALYSIS OF TUMOR CELLS IMAGES**

Pavel TITĚRA, Master Degree Programme (2) Dept. of Biomedical Engineering, FEEC, BUT E-mail: xtiter00@stud.feec.vutbr.cz

Supervised by: Dr. Zoltán Szabó

### **ABSTRACT**

The presented paper is dealing with software equipment for medical doctors to make their work more comfortable, quick and precise by the tumor tissue diagnostics and also the content of this presentation forms the basic goal of a diploma thesis. The problems around tumor cells analysis is discussed from the medical point of view and analyze value of efficiency and helpful as major attributes. Medical specialists in histology area, where must be the visual information, taken from microscope, processed, will use the program. The processing speed and accuracy must be reflected.

#### **1 ÚVOD**

V medicínské praxi se doktoři dostávají do situace, kdy musí co nejpřesněji stanovit diagnózu na základě vzorku tkáně, odebraného přímo z těla pacienta. O to přesnější a rychlejší musí být diagnóza, jedná-li se o nádorové tkáně, které mohou být kritické pro pacientovy životní funkce. Z takového vzorku doktor pomocí mikroskopu stanoví tzv. index proliferační aktivity, který definuje míru s jakou se jádra nádorových buněk v tkáni dělí. Na základě této informace pak doktor doporučí další opatření, týkající se pozorování stavu pacienta, případně jeho operativního řešení, neboť jen na rychlé a přesné diagnóze závisí pacientovo zdraví či život.

### **2 ROZBOR**

Při stanovení indexu proliferační aktivity - IPA jsou doktoři postaveni před procedůru, kdy musí nejdříve vzorek tkáně, který obdrží přímo z operačního sálu, rozkrojit na plátky o síle cca 2 um, ty pak pod mikroskopem pozorují a vybírají místo na vzorku, který obsahuje minimálně 300, v ideálním případě 1000 jader nádorových buněk. Jádra jsou pomocí imunohistochemických metod obarvena (odstíny modré pro jádra, které se nedělí, hnědé odstíny pro jádra s proliferačním antigenem Ki-67, tedy ty, které jsou v daném časovém okamžiku mitoticky aktivní (v procesu dělení)) (viz **Obr. 1**). Mikroskop vybavený kamerou s vysokým rozlišením poskytuje snímky 976x716 pixelů, přenášené do osobního počítače, kde je ukládán nejčastěji v bezeztrátovém bitmapovém formátu BMP. Na monitoru počítače pak doktor manuálně a zdlouhavě dokončuje svoji analýzu spočtením jader s antigenem Ki-67

a spočtením všech jader nádorové tkáně. Pomocí těchto hodnot vypočte IPA, kerý nabývá hodnot 0,5 - 15%, následujícím způsobem:

$$
IPA = \frac{MAC}{AC} \cdot 100 \qquad [\%]
$$

IPA – index proliferační aktivity, MAC – počet mitoticky aktivní jader, AC – počet všech jader

 U některých typů nádorů může tato hodnota předpovědět biologické chování tumoru a tedy stanovit prognózu pacienta. Při IPA větším jak 4% je již stav pacienta vážný a doporučuje se operace. Na jeden vzorek připadá přibližně 20 minut pracovního času doktora, s jistou tolerancí chybovosti. Řešením by tedy byl počítačový program, který provede diagnostiku přesněji a mnohem rychleji než ji provádí manuálně doktor.

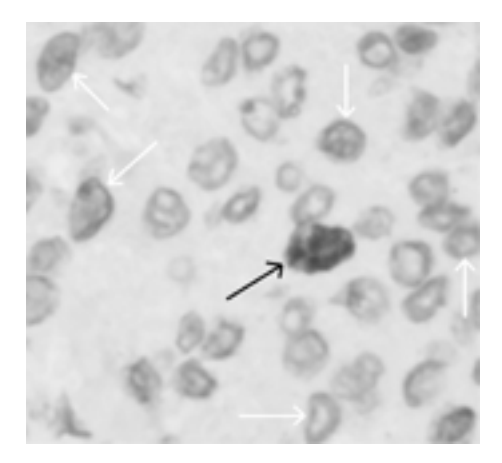

**Obr. 1:** *Detail vzorku - bílé šipky označují příklady neaktivních jader nádorových buněk, černá šipka označuje jádro buňky mitoticky aktivní, tkáň mezi výraznými jádry tvoří jádra pozadí řezu, které nejsou pro analýzu podstatné.* 

# **2.1 ŘEŠENÍ**

Výsledkem diplomové práce bude počítačový program WCA (viz **Obr. 2**) napsaný v jazyku Borland C++. Po načtení mikroskopického obrazu tkáně, ho rozloží na jednotlivé barevné složky RGB a odstíny šedé. Program má k dispozici tři metody analýzy:

- Manuální metoda (Manual) doktor ručně označí v programu jednotlivá jádra, zbytek výpočtu proběhne automaticky.
- Hrubá metoda (Rough) spočítá přibližný počet jader jako podíl počtu pixelů, které mají barvu v doktorem definované oblasti, a průměrného počtu pixelů, které tvoří jádro buňky.
- Plně automatická metoda (Precise) po spuštění provede několik potřebných morfologických operací jako je prahování z histogramu obrázku a dalších metod (eroze, diletace, water shifting…) program detekuje a následně spočte a rozliší všechny jádra nádorových buněk.

 Doktor pak stiskem jediného tlačítka uloží upravený obrázek vzorku s označenými jádry (viz. **Obr. 2**) a exportuje data v textovém formátu. K problémům které mohou nastat během analýzy, je barevná neurčitost, či tzv. slepence jader různých typů.

**Funkce, které musí program ovládat:** načtení obrázku se vzorkem do paměti a jeho zobrazení, automatický rozklad na barevné složky a odstíny šedé, možnost volby typu analýzy (manuální, hrubá, automatická), automaticky provést morfologické operace a metody pro detekci, rozlišení a označení jader podle jejich tvaru a barev, možnost manuální korekce označení, spočtení příslušných hodnot a výpočet IPA, zobrazovat souřadnice kurzoru a označených jader, zobrazovat, kterou operaci program právě provádí a čas, archivovat po dokončení analýzy obrázek s označenými jádry a v textovém dokumentu data obsahující souřadnice všech detekovaných jader, jejich počty, hodnotu IPA, čas dokončení analýzy, poznámky doktora a další informace, které lze dále editovat. **K jeho vlastnostem musí patřit:** rychlost, přesnost, odolnost vůči lidskému faktoru chybné manipulace.

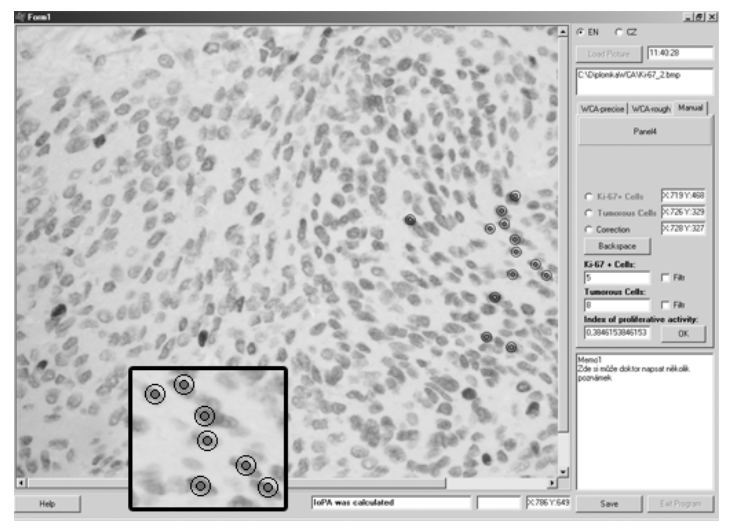

**Obr. 2:** *Vzorek s jádry nádorových buněk zobrazený v programu WCA s aktivní manuální metodou. Ve výřezu ukázka označení jader.* 

# **ZÁVĚR**

Přínos této práce spočívá hlavně v rychlosti a přesnosti počítačové analýzy oproti doposud užívané manuální. Z původních 20minut které potřeboval vyšetřující doktor na zpracování jednoho vzorku, se doba analýzy zkrátí na odhadované 3minuty včetně případných korekcí, což je zkrácení doby o téměř 70%. K dalším kladům bude patřit jistě větší přesnost.

## **PODĚKOVÁNÍ**

Tato práce vznikla za podpory grantu GAČR 102/03/D030 a za pomoci vedoucího diplomové práce Ing. Zoltána Szabó, Ph.D., a za odborného dohledu MuDr. Evy Lžičařové z fakultní nemocnice u sv. Anny.

## **LITERATURA**

- [1] John, C. Russ: The Image Processing handbook, CRC Press 1998.
- [2] Klíma, M., Bernas, M., Hozman, J., Dvořák, P.: Zpracování obrazové informace, skripta ČVUT v Praze, 1996.
- [3] Clay, M.. Thompson and Loren Shure: MATLAB Image Processing Toolbox, 1993.